## **E-Services**

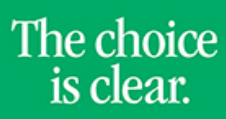

UHCL

## Resetting Password

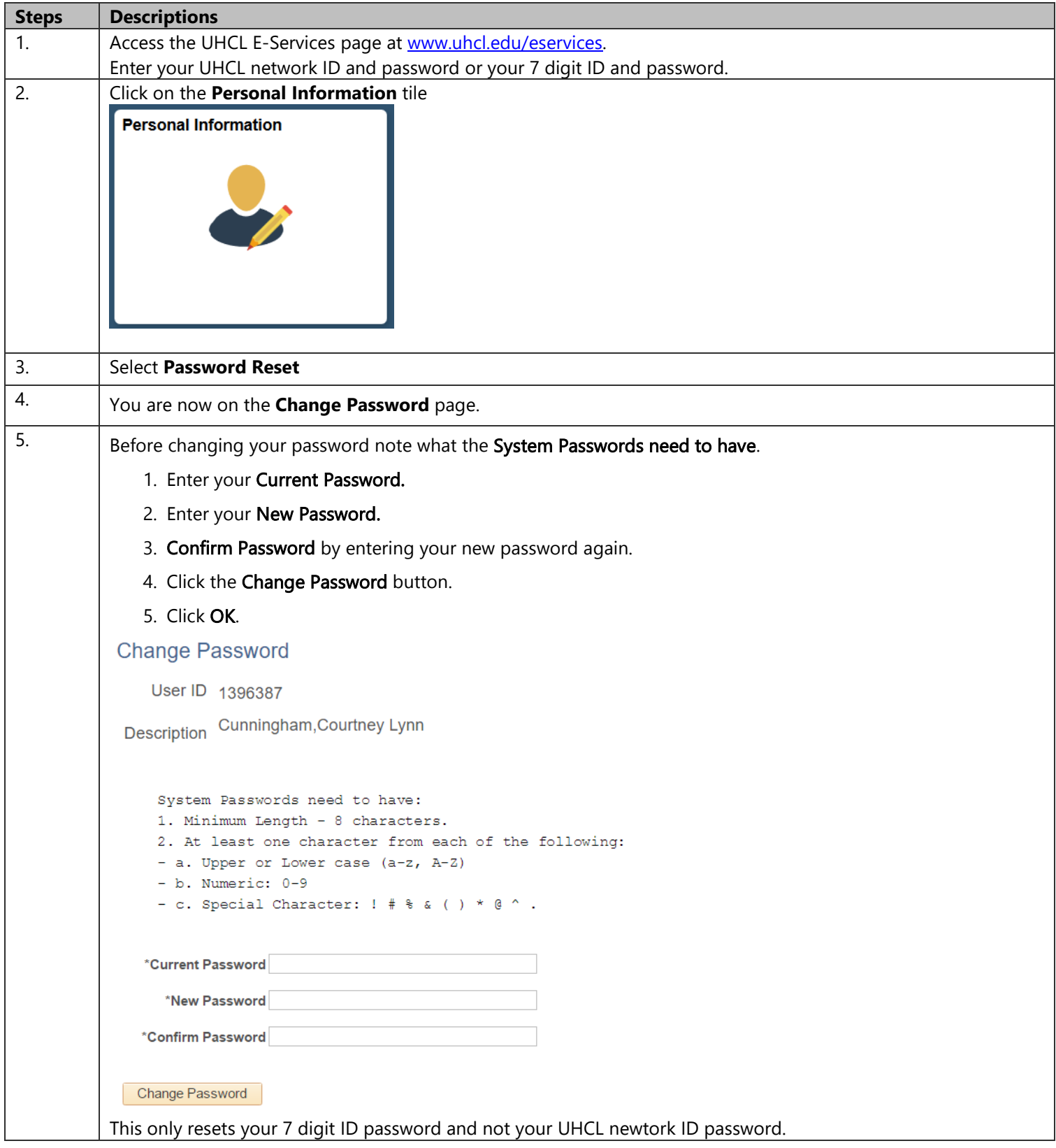